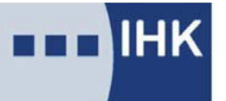

Industrie- und Handelskammer Chemnitz Regionalkammer Zwickau

## **Hinweise zur Durchführung der mündlichen Prüfung "Geprüfte/r Fachwirt/-in im Gesundheits- und Sozialwesen"**

Nach bestandener schriftlicher Prüfung gliedert sich die anschließende mündliche Prüfung in Präsentation und Fachgespräch (§ 3, Abs. 4 der VO).

Die Themenstellung zur Präsentation ist aus zwei Handlungsbereichen herzuleiten. Sie muss sich auf den

## **5. Handlungsbereich: Führen und Entwickeln von Personal**

beziehen und einen zweiten **frei wählbaren** Handlungsbereich betreffen:

**1.Handlungsbereich: Planen, Steuern und Organisieren betrieblicher Prozesse**

**oder** 

**2. Handlungsbereich: Steuern von Qualitätsmanagementprozessen**

**oder** 

**3. Handlungsbereich: Gestalten von Schnittstellen und Projekten**

**oder**

**4. Handlungsbereich: Steuern und Überwachen betriebswirtschaftlicher Prozesse und Ressourcen.**

**oder**

## **6. Handlungsbereich: Planen und Durchführen von Marketingmaßnahmen**

Beachten Sie bitte bei der Themenentwicklung für Ihre Präsentation, dass komplexe fachliche Sachverhalte und Zusammenhänge aus der betrieblichen Praxis beurteilt sowie Lösungen und Vorgehensweisen vorgeschlagen und begründet werden (§ 3 Abs. 5; 6 der VO).

Zur Präsentation können Sie vorbereitete Moderationsmaterialien einschließlich Software einsetzen. Ihnen werden Laptop (Betriebssystem Windows 7 Professional, Office 2010) und Beamer zur Verfügung gestellt. Eine Internetverbindung wird nicht geschaltet. Beim Einsatz elektronischer Medien sind diese auf CD oder in Papierform mit Beschriftung beim Prüfungsausschuss zum Prüfungszeitpunkt zu hinterlegen.

Bitte beachten Sie bei der Erstellung einer Power-Point-Präsentation und bei Benutzung Ihres eigenen Notebooks, dass der Beamer eine Auflösung von max. 1.920 x 1.080 (HDMI) unterstützt.

Formulieren Sie das Thema der Präsentation schriftlich und reichen Sie es zusammen mit einer Kurzbeschreibung am 1. Tag der schriftlichen Prüfung beim Prüfungsausschuss ein. Benennen Sie eindeutig Ihren ausgewählten Handlungsbereich.